Mediascripting on the Web (CSC 195 2014F) : EBoards

# **CSC 195 2014S, Class 08: Drawing with a Canvas**

#### *Overview*

- Preliminaries.
	- Admin.
	- $O$  Questions.
- Look at games.
- A quick canvas example.
- W3C canvas tutorial.
- Explore!

## **Preliminaries**

#### **Admin**

- We'll look at some of the things you built.
- Next homework: Do something interesting with HTML canvas.

#### **Questions**

### **Look at games**

### **A quick canvas example**

### **W3C canvas tutorial**

## **Explore!**

Copyright (c) 2014 Samuel A. Rebelsky.

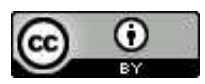

This work is licensed under a [Creative Commons Attribution 3.0 Unported License.](http://creativecommons.org/licenses/by/3.0/) To view a copy of this license, visit <http://creativecommons.org/licenses/by/3.0/> or send a letter to Creative Commons, 543 Howard Street, 5th Floor, San Francisco, California, 94105, USA.